## Welcome signs

These will foster a sense of belonging. If you are calling your bubble anything different then let me know and I can sort that out for you. We have bubble, hub, pod and team as suggestions so far so I have done those.

Lots of suggestions on the Facebook page for children's faces to be put in the bubbles so I have made sure there are 15 large bubbles if you want to do that.

I have added a page of 15 circles and another alternative is that children can draw their own faces or write their names in the circles that you can stick onto the bubbles. These are slightly smaller so that you can still see the edge of the bubbles.

Someone asked for a space to write a name. This is for the name of the bubble. If you haven't named your bubble then I suggest you write your school name in there.

## **Printing**

These are set up for A3 printing but using adobe settings you could print it bigger and piece it together.

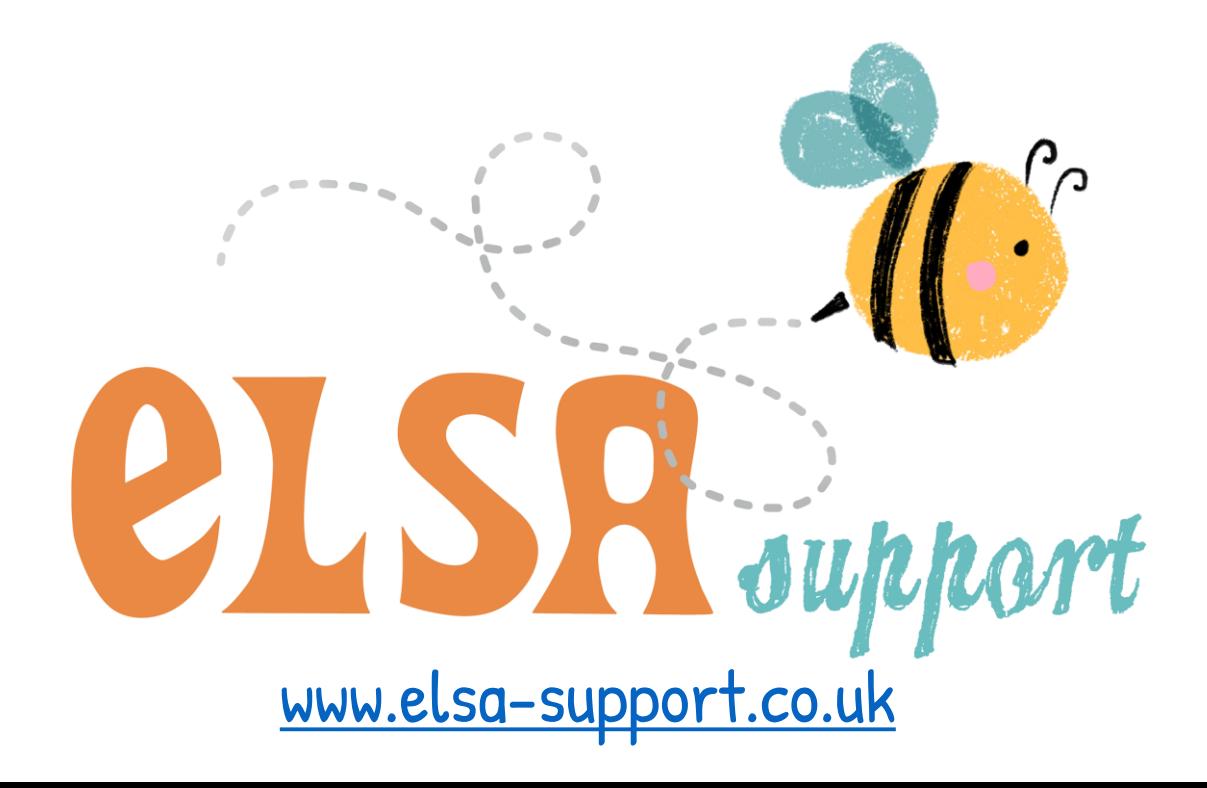

This resource is **copyright ©ELSA Support**

**TERMS OF USE**

All free products on this site are subject to a **Creative Commons copyright licence**. You are free to copy, distribute, display, and perform the work under the following conditions:

Attribution: You must give the original author credit **(That is ©ELSA Support)** Non-Commercial: You may **not** use this work for commercial purposes **(You cannot sell this work or use it for financial gain)** No Derivative Works: You may **not** alter, transform, or build upon this work **(You must not change our work in anyway)**

## **Thank you for abiding by copyright law.**

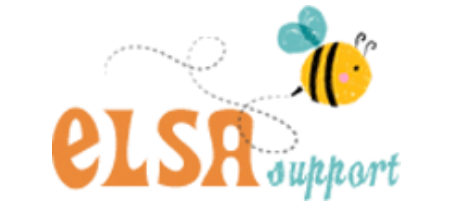

[www.elsa-support.co.uk](http://www.elsa-support.co.uk/)

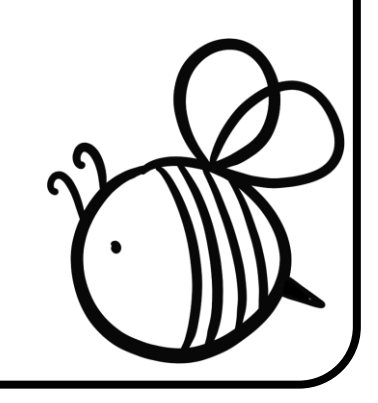

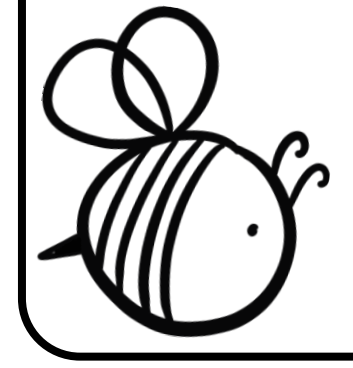

Other resources you will LOVE!

Please click the image to take you to this related and relevant resource:

 $\overline{\mathcal{C}}$ 

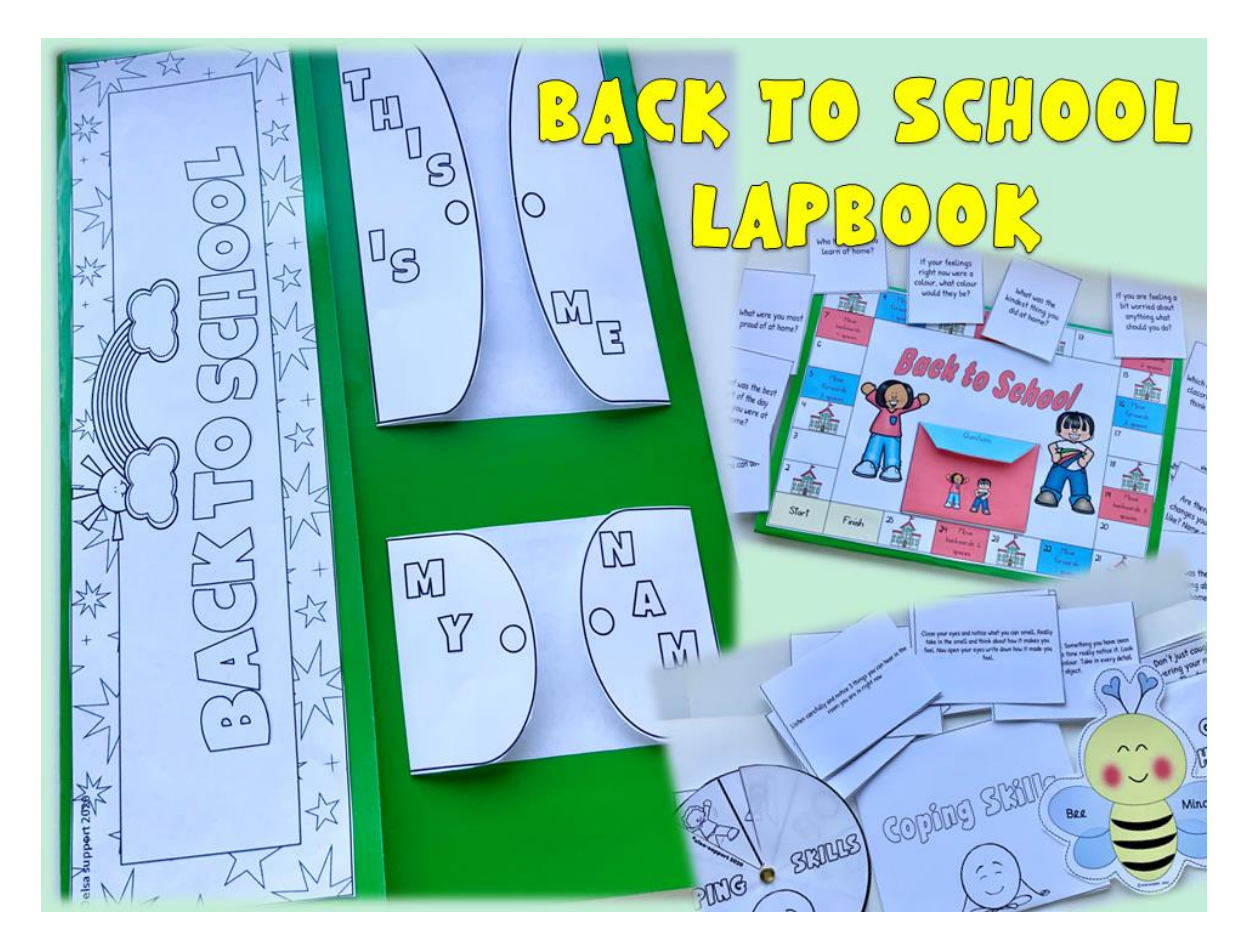

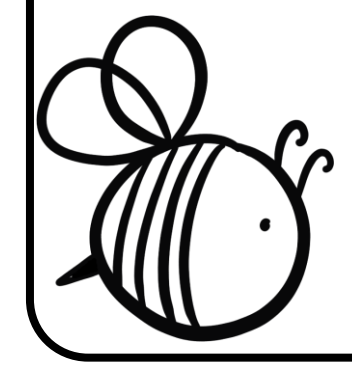

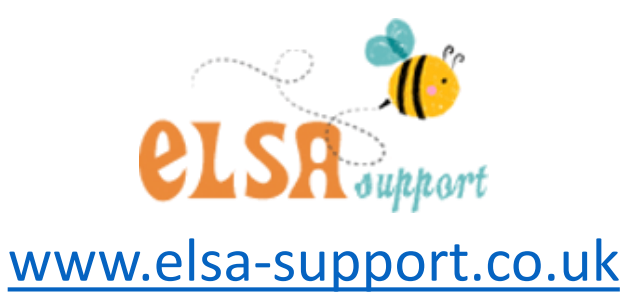

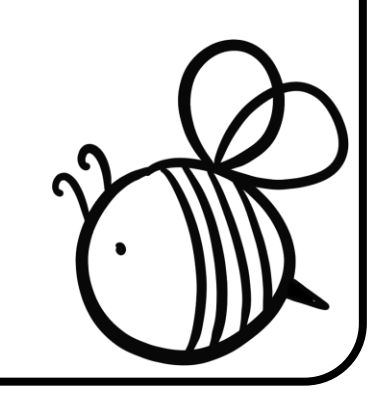

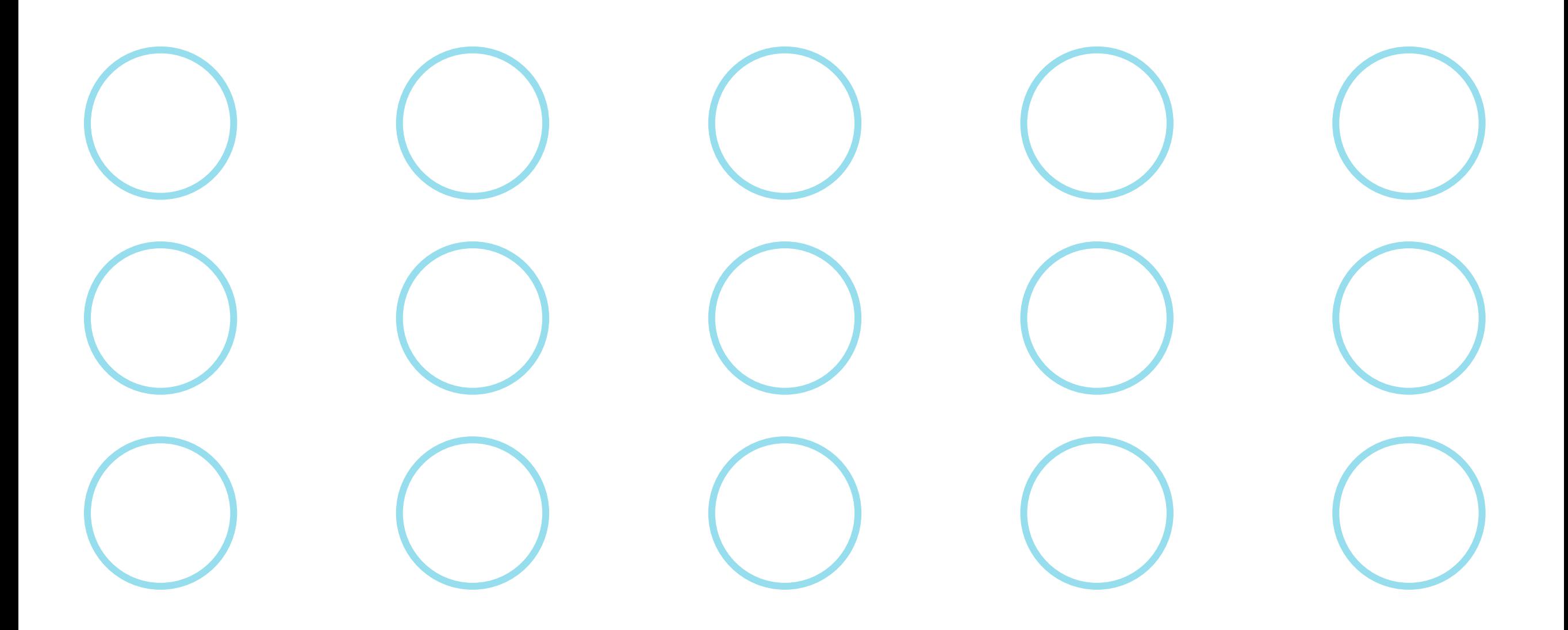

Cut out the bubbles and ask each child to either write their name or draw their face. Try and keep the colour as it will match the bubbles on the poster.

You can also use this as a template if you want to use a photograph. This will give you a size to cut your photograph..

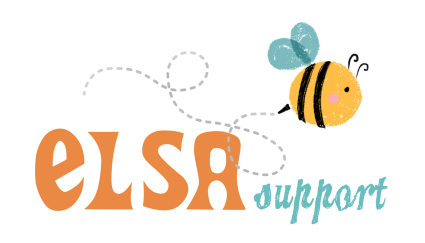

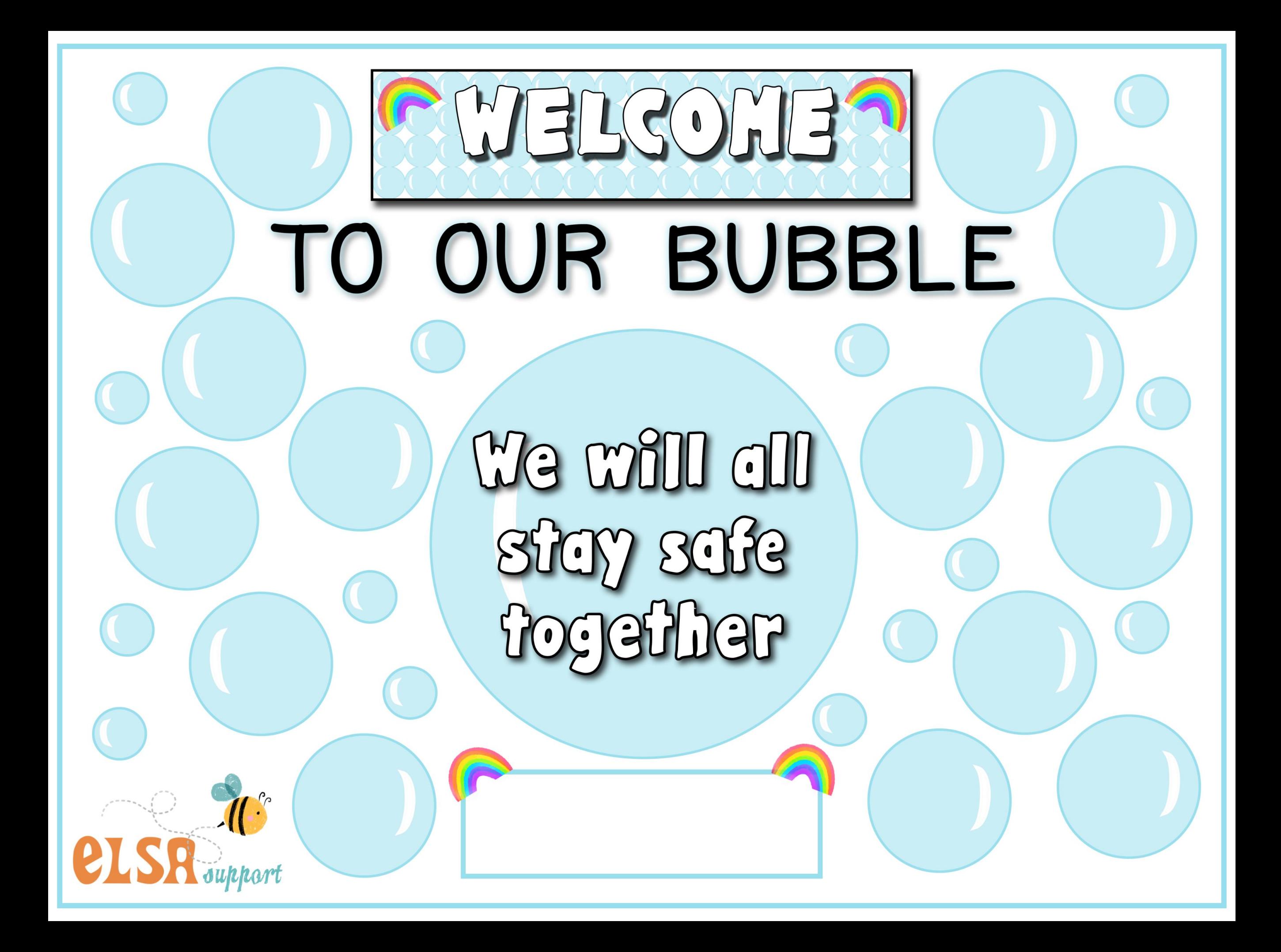

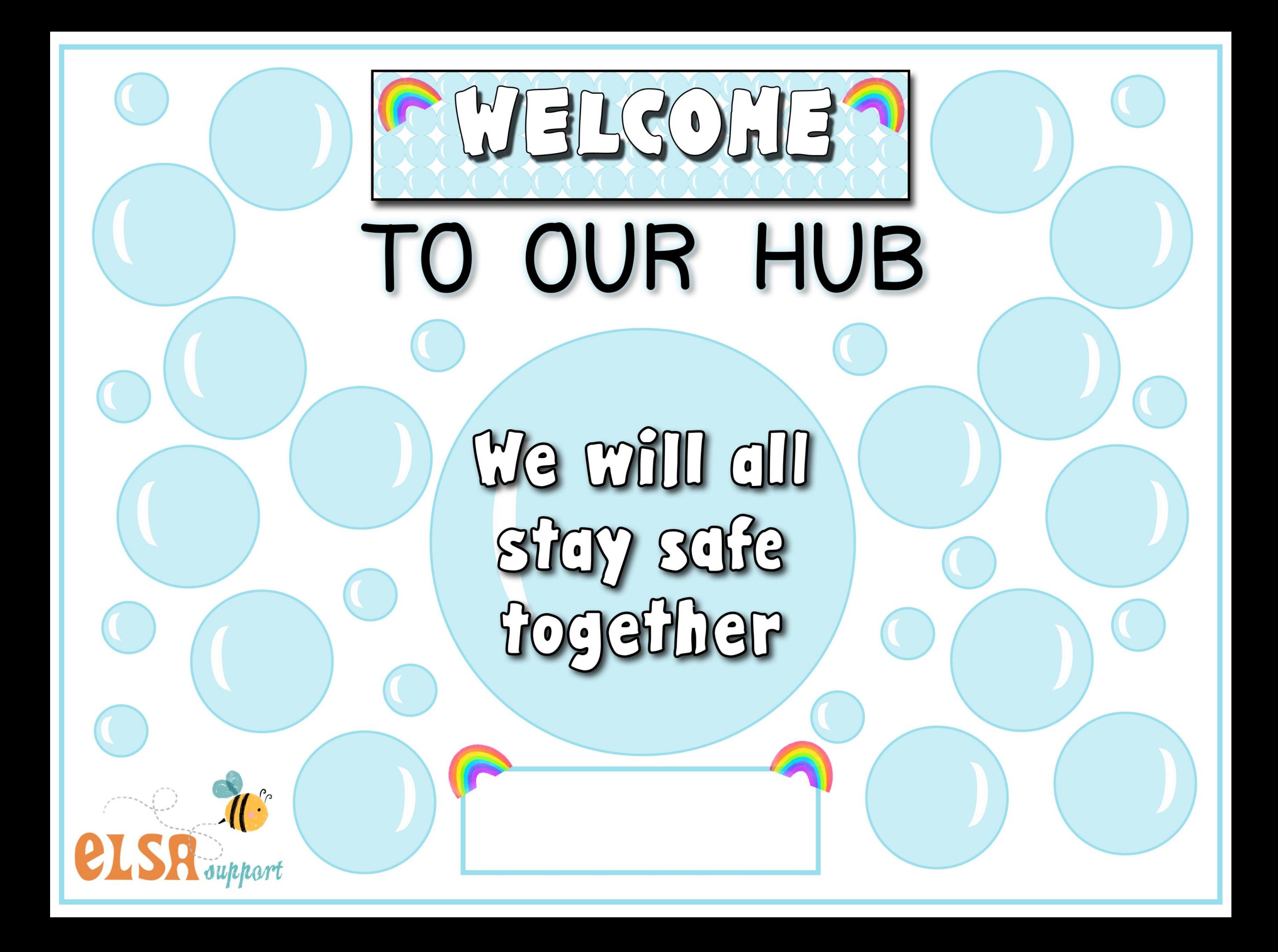

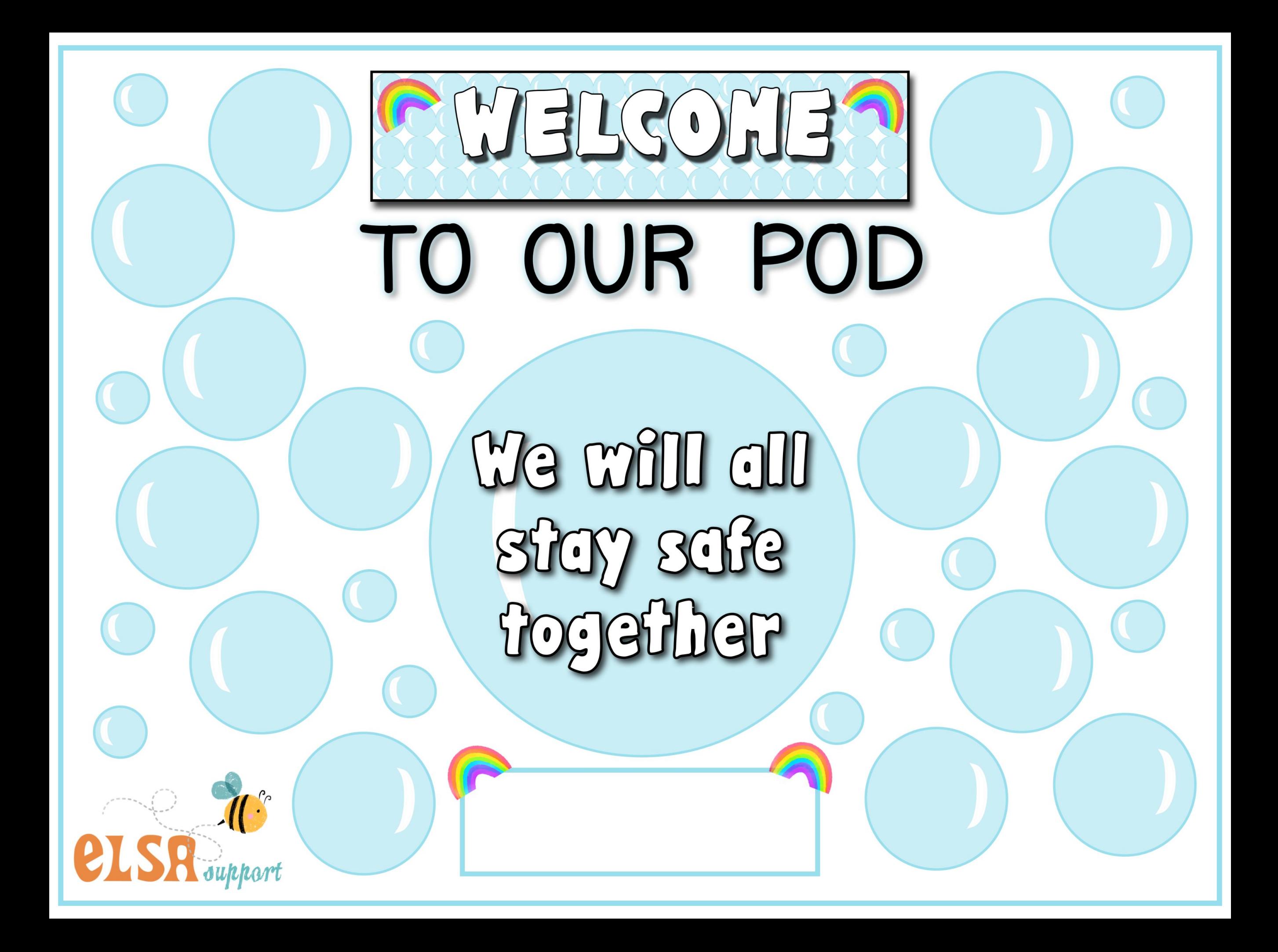

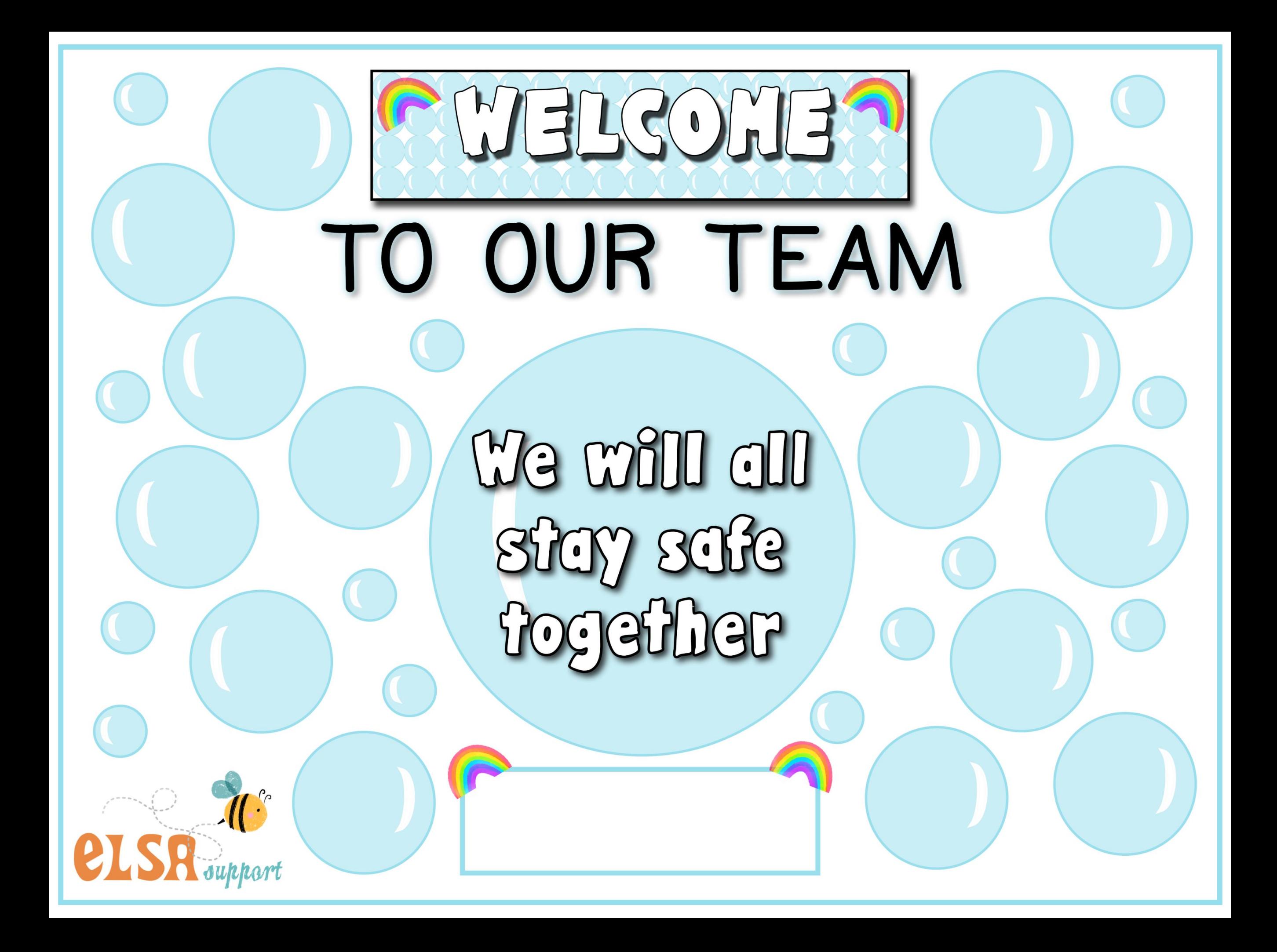